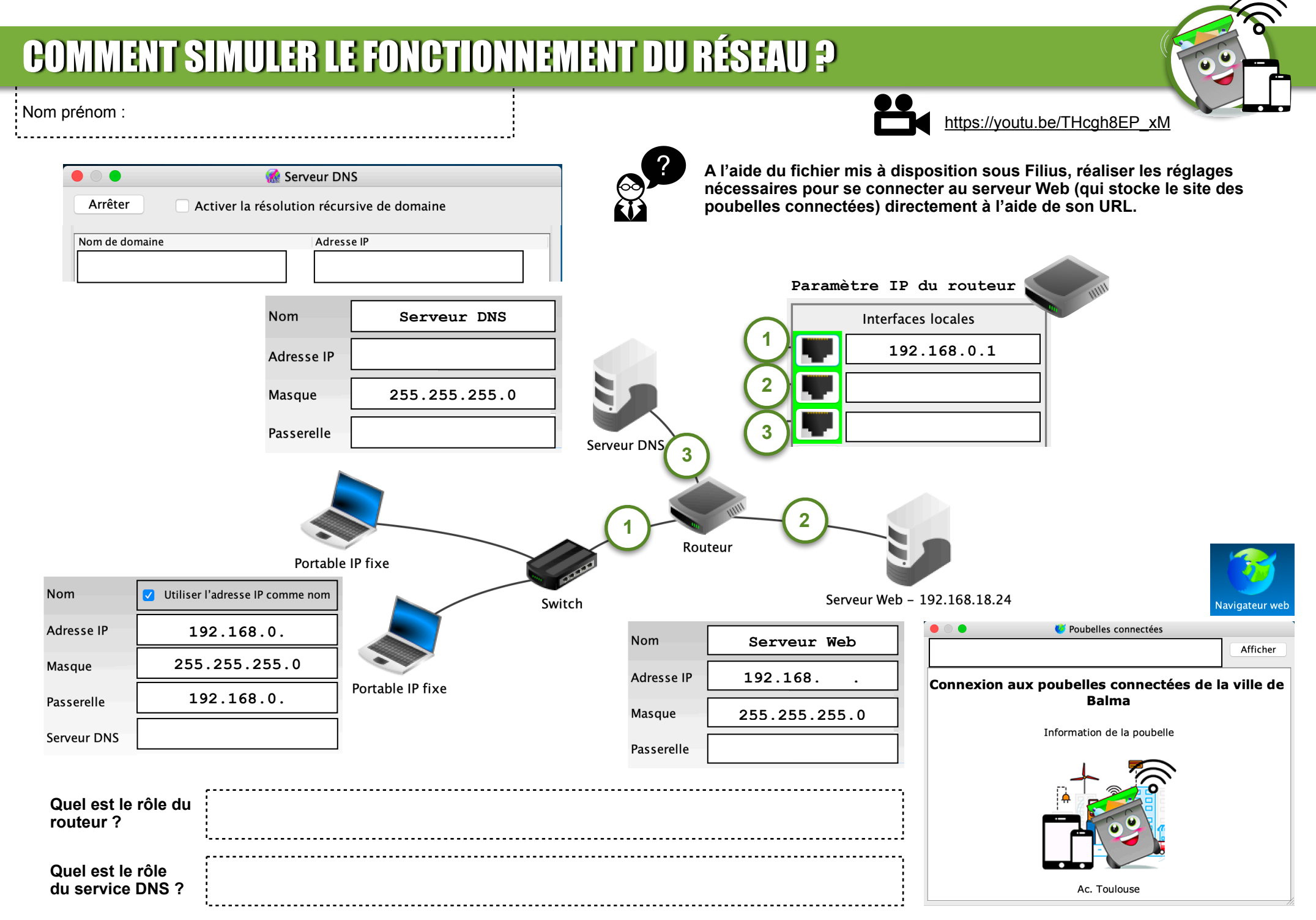

L. Chastain : Ac. Limoges / N. Tourreau - P. Pujades : Ac. Toulouse - Aout 2021

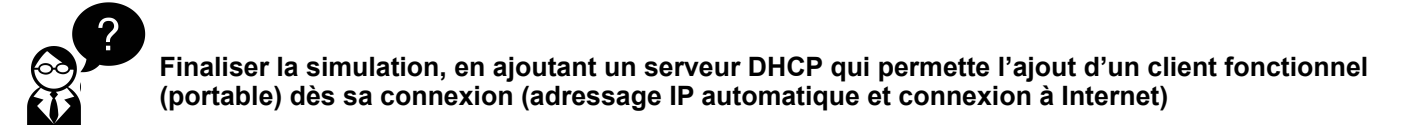

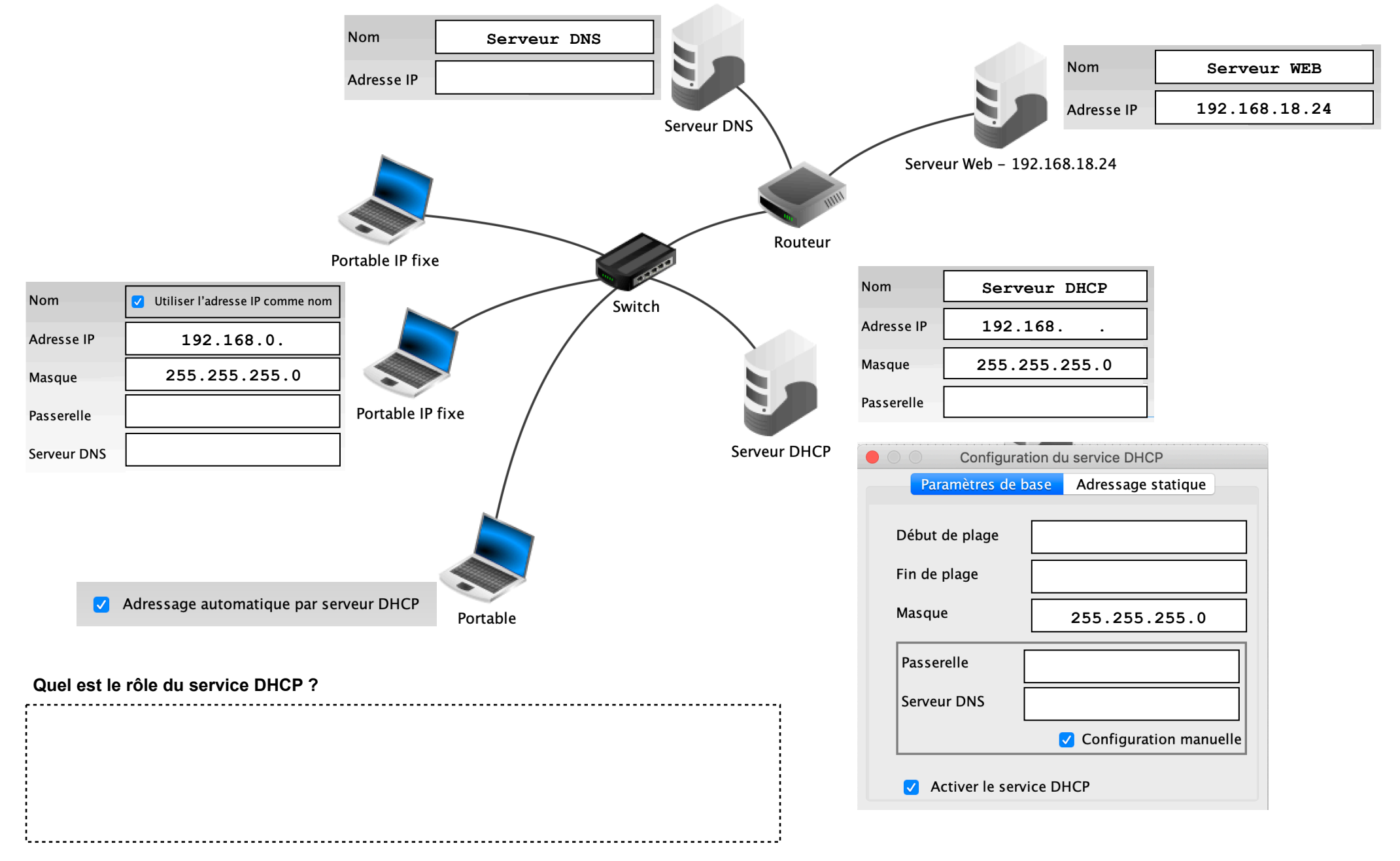